## **FULL Stardock Start10 V1.11 Pre-Activated [4realtorrentz] !!EXCLUSIVE!!**

none How to make soup with rice and meatballs. Rice with meatballs Rice with minced meat and vegetables. Rice with meatballs in a slow cooker. Photo recipe for rice soup with meatballs: Rice with minced meat<br>meat, vegetabl

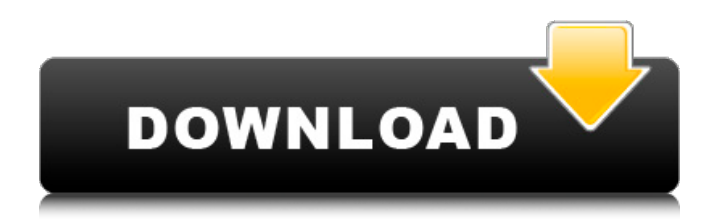

## **FULL Stardock Start10 V1.11 Pre-Activated [4realtorrentz]**

Stardock Start10 v1.11 Pre-Activated [4realtorrentz] Stardock Start10 V1.11 Pre-Activated [4realtorrentz]Â .Q: SQL: Is it possible to extract a column from the output of a SELECT and return it as an input to the SELECT? I have a table called'students' with the following structure: student id | name | age | to\_delete ------------------------------------------------------ 1 | A | 22 | Y 2 | B | 23 | N I have a simple query that returns all the name column from the database: SELECT name from students; And now I want to add something to the select statement. That is, I want to get the age of the records selected by the query, and insert it into a variable. That is, after the query is run, I will have age  $=$ SELECT age from students where name in (INSERT RESULT OF THE EXCEL LIST); Is it possible to do something like this? A: I believe you may use an OUTER APPLY clause to achieve this: SELECT age FROM students s OUTER APPLY (SELECT TOP 1 Age FROM students WHERE NAME = s.name) t WHERE s.name IN (INSERT RESULT OF THE EXCEL LIST) OUTER APPLY Clause The OUTER APPLY clause is used to join to outer query result sets, and do an INNER JOIN, using result set columns to be projected in the query result. With an OUTER APPLY clause, the target table(s) in the APPLY are listed in the FROM clause of the query preceding the APPLY. (Exact wording may differ among vendors.)  $#$ -------------------------------------------------------- # Fast R-CNN # Copyright (c) 2015 Microsoft # Licensed under The MIT License c6a93da74d

<https://witfoodx.com/ruscha-o-zbekcha-lug-at-pdf-download-best/> https://mindfullymending.com/post-affiliate-pro-network-nulled-php-\_link\_/ [https://shiruililyfestival.com/wp-content/uploads/2022/10/IConvert\\_Icons\\_184\\_Key\\_Portable.pdf](https://shiruililyfestival.com/wp-content/uploads/2022/10/IConvert_Icons_184_Key_Portable.pdf) <https://pianoetrade.com/wp-content/uploads/2022/10/valimah.pdf> <https://amtothepm.com/wp-content/uploads/2022/10/harrkal.pdf> <https://lacomfortair.com/mad-max-pc-upd-crack-skidrow/> <https://www.pamelafiorini.it/2022/10/16/carpeta-gerencial-de-enfermeria-imss-pdf-download-full/> <https://hilivecourses.com/macrium-reflect-7-repack-crack/> <https://coutureforthebride.com/wp-content/uploads/2022/10/darihare.pdf> <http://pzn.by/?p=95574>